## **Kennfelder**

Habe hier mal die komplette Lister der Kennfelder für die [699ccm Kugel](https://www.smart-wiki.net/452/software/45kw-kugel), für den [45kW Roadster](https://www.smart-wiki.net/452/software/45kw-roady) und den [60kW Roadster](https://www.smart-wiki.net/452/software/60kw-roady) raus gesucht.

Hier mal die wichtigsten Kennfelder und eine kleine Beschreibung dazu:

- 19052 KFLDS: Sollwertkennfeld Kennfeld zur Bestimmung des Ladedrucks bei einer bestimmten Drehzahl und Drosselklappenstellung.
- 192D8 NS PL T: Nachstart-Plateauzeit als f(TMST) so lange wird die Drehzahl nach einem Kaltstart erhöht.
- 1966E DSWLSD: Lastschlagdämpfung-Änderungskennfeld Anhand des Drosselklappenöffnungswinkel und Drehzahl wird bestimmt wie schnell die Drosselklappe geöffnet wird.
- 1975ED KL: Pedalwert als Funktion des Pedal-Sollwertes Stellung des Gaspedals zur Leistung. Wirkt wie ein Sprintbooster.
- 197BA KFLF: Lambdakennfeld Teillast Durch prozentuales absenken/anheben entsprechend der Mehrfördermenge kann man andere Einspritzdüsen anpassen.
- 198CA KFLFV: Lambdakennfeld bei Vollast Einspritzzeit nach Drehzahl und Last/Ladedruck.
- 1A150 KFZW: Basiszuendwinkel Teillastkennfeld gilt auch für Vollast.
- 1BD1A KF ISYN: <GT> Synchronkraft Je weniger desto schneller wir eingekuppelt.
- 1BD5E KFAISYN: <GT> Synchronkraft (Automat) Das gleiche für den Automatikmodus
- 1BDA0 KF IVER: <GT> Verfahrkraft je kleiner desto schneller wird geschaltet.
- 1BDBE KFAIVER: <GT> Verfahrkraft (Automat) Das Gleiche für den Automatikmus.
- 1BF46 KLSRVER: <GT> Verfahrstrom bei Schub-Rückschaltungen Auch hier, je kleiner desto schneller.
- 1BF4B KLSAVER: <GT> Verfahrstrom bei Schub-Rückschaltungen (Automat) Das Gleiche für den Automatikmodus
- 1C018 DFH\_ADMB: Geschwindigkeits-Schwelle, unterhalb der die Drehmoment-Begrenzung aktiv ist

Im 60KW Original stehen da 250. D.h. Begrenzung immer aktiv.

- 1C04C NMAXD: Dauer-Grenzdrehzahl Der eigentliche Drehzahlbegrenzer
- 1C04E NMAXK: Kurzzeit-Grenzdrehzahl Drehzahlbegrenzer für 3 Sekunden, danach wird auf die Dauergrenzdrehzahl reduziert.
- 1C094 N\_DASEMN: Dase Mindestdrehzahl Stabiliesiert den Leerlauf für leichte Kupplungen
- 1C0A8 PDDFO: Oberer plausibler Druckwert das Maximum von 2641 hPa verhindert Notläufe wegen unplausiblem Ladedruck.
- 1C4D6 N\_LWB: Drehzahl-Schwelle, oberhalb der die Lastwert-Begrenzung aktiv ist 8000 == Lastbegrenzung deaktiviert.
- 1C7A8 TSAKAMN: Mindestschubdauer fuer LRKA-Ausloesung Zeit die im Schubbetrieb gerollt wurde nach der beim Gas geben angefettet wird um den Kat schnell auf Temperatur zu bekommen.
- 1C8E2 ENMAX: <FS> Ueberdrehzahl
- 1CA9C ANKD: <FS>Kick Down Anfahrdrehzahl
- 1CEB0 PROZENT2: <GT> Prozent auf den der Strom beim 2. Punkt reduziert wird
- 1CEB2 PROZENT4: <GT> Prozent auf den der Strom beim 4. Punkt reduziert wird
- 1CEC2 PROZENA2: <GT> Prozent auf den der Strom beim 2. Punkt reduziert wird (Automat)
- 1CEC4 PROZENA2: <GT> Prozent auf den der Strom beim 4. Punkt reduziert wird (Automat)
- 1CFDE AQ\_MAXST: <GT> starke Querbeschleunigungsschaltverhinderung starten
- 1CDEF AQ\_MAXEN: <GT> starke Querbeschleunigungsschaltverhinderung beenden
- 1CFE0 AQUER ON: <GT> Schwellwert zur Aktivierung der Querbeschleunigungs-HSV
- 1CFE1 AQUER OF: <GT> Schwellwert zur Deaktivierung der Querbeschleunigungs-HSV
- 1D07A PNOTMAAB: <GT> Absolut maximale Drehzahl um einen Notlauf zu aktiviern
- 1D200 NMOT HI: Kein Leerlauf ab dieser Schwelle aufwärts
- 1D202 NMOT LO: Leerlauf ab dieser Schwelle aufwaerts
- 1D2D8 Nothochschaltdrehzahlen.
- 1D8CC KFKDECO: <GT> Ecoprogramm 37/60kW zur Schaltwunschgenerierung
- 1D958 KFKDSPOR: <GT> Standardprogramm 37/60kW zur Schaltwunschgenerierung
- 1D9E4 KFKDBER1: <GT> Bergkennfeld 1 37/60kW zur Schaltwunschgenerierung
- 1DA70 KFKDBER2: <GT> Bergkennfeld 2 37/60kW zur Schaltwunschgenerierung
- 1DE67 VOFFHEB: <GT> Schlatpunktanhebung bei kaltem Motor
- 1DE71 VOFFSPO: <GT> Schlatpunktanhebung bei kaltem Motor im KF\_SPOR
- 1F4D4 FVM KF: Fahrvorgabenmomenten-Kennfeld
- 1F554 KFZWOPT: Kennfeld für optimalen Zündwinkel

From: <https://www.smart-wiki.net/>- **Smart WIKI**

Permanent link: **<https://www.smart-wiki.net/452/software/kennfelder?rev=1603826834>**

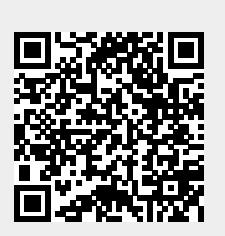

Last update: **2020/10/27 20:27**